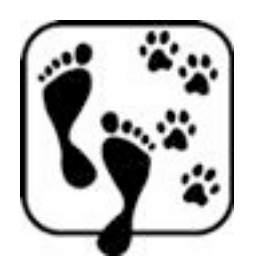

Peggy Schmah Heilpraktiker-Homöopathin Tierhomöopathin TT.E.A.M.® -Seminare

## **Angst – Silvester und andere Schreckgespenster**

Als ich die Foto-Aktion zum Thema Angst im GH-Forum verfolgte, ist mir klar geworden, wie schwierig dieser Bereich ist. Zum einen, den tierischen Ausdruck bildlich festzuhalten, zum anderen die verschiedenen Ausprägungen zu erkennen. Dazu kommt die menschliche Art der Interpretation.

Um genau diese Vielfältigkeit im Ausdruck und deren homöopathische Begleitung geht es im nachfolgenden Text. Wie schon bei vorangegangenen Artikeln, versuche ich über ein bestimmtes Thema die Wahrnehmung anzuregen und Interessierte einzuladen, neue Blickwinkel zu erkunden.

In der Homöopathie behandeln wir nicht die Ängstlichkeit an sich, sondern immer das Tier selbst mit seinem individuellen Ausdruck der Angst. Ziel der therapeutischen Begleitung ist es, dass Tier und Mensch gemeinsam neue, bessere Lösungen für die problematischen Situationen finden. Vorteil dabei – und wesentlich lehrreicher für das Tier selbst – nicht wir als allwissende Zweibeiner geben vor, was sich wie ändern muss, sondern die Lebenskraft, wie wir in der Homöopathie sagen, findet neue Möglichkeiten, die vorher nicht dem bekannten Muster, dem Repertoire entsprachen.

Wir können uns das etwa so vorstellen: Die Lebenskraft gleicht einem dynamisch hin- und her schwingenden Pendel. Stets ist diese darauf bedacht - wie es allem Lebendigen zu Eigen ist – in Bewegung zu bleiben. Zu agieren, sich anzupassen und flexibel zu sein, sich weiter zu entwickeln.

Stockt die Bewegung des Pendels, bleibt es an einem bestimmten Punkt hängen, beispielsweise aufgrund einer alten Schocksituation, betrachten wir die Welt immer aus diesem gleichen Blickwinkel. Es geht die Fähigkeit verloren, flexibel mit Neuem umzugehen. Das betrifft uns Menschen ebenso, wie unsere Vierbeiner. Gesund wäre es, in für uns wirklich bedrohlichen Situationen, wenn uns ein Löwe verfolgt…oder ein Räuber mit einem Messer hinter uns her ist…das Weite zu suchen… Glauben wir nun aber, dass bei jeder noch so kleinen ungewöhnlichen Situation uns ein Angreifer verfolgt, reagieren wir nicht mehr flexibel, sondern immer gleich, nach dem gleichen Schema.

Nun haben wir unsere homöopathisch aufbereiteten Arzneien. Sehr viele "Prüfer" haben dass Mittel A eingenommen und Symptome auf körperlicher und auch auf emotionaler Ebenen entwickelt. Bei einigen die Idee "von einem Räuber verfolgt zu werden". Dieses Mittel steht uns nun zur Behandlung "ähnlicher" Zustände beim Kranken zur Verfügung. Durch den Impuls der homöopathischen Arzneigabe, ist es dem Organismus möglich, den Pendelarm wieder in Bewegung zu bringen. Stellt euch vor, jemand stösst mit sehr viel Kraft den eingerosteten Schlegel einer Kirchturmglocke an, die seit Jahren immer an der gleichen Stelle hängenbleibt…

Durch die Bewegung hat der Hund nun wieder Anschluss an seine "alte" gesunde Flexibilität. Das könnte im Fall "Silvester" eine ausgeglichene Haltung bezüglich der Kracher und Lichter sein, vielleicht ein bisschen Unwohlsein durch die ungewohnten Geräusche, aber genug Sicherheit innerhalb der Familie, um damit umgehen zu können.

Auch möglich sind ganz neue Lösungen, die ihm bislang nicht zur Verfügung standen. Je nach dem welche Möglichkeiten seine Lebenskraft für ihn als "gesund" erachtet. Diese Kraft liest sich jetzt wie ein eigenständiges Wesen, das Entscheidungen trifft……

So können wir uns das aber vorstellen. Die natürliche Intelligenz des Organismus sollten wir nicht unterschätzen! Sie kann gut für sich sorgen und findet immer die derzeit beste, gesündeste Ausdruckform! Auch im kranken Zustand!

Um beim Thema Angst zu bleiben, mal angenommen, der Hund beisst sich Silvester selbst die Pfoten auf, er kratzt und leckt und zittert vor sich hin…dieses Symptom, diese Ausprägung mit der Situation umzugehen, ist sein individuelles Muster und stellt nun für ihn die derzeit beste Möglichkeit dar, ein Problem zu lösen. Hätte er diese Option nicht, könnte er auch vor Schreck einen Herzstillstand erleiden, um mal ein wenig zu übertreiben. Er wird solange es geht versuchen, seine lebenswichtigen Organe zu entlasten. Also vereinfacht gesagt: "Lieber erst mal die Pfoten lecken, als dass Herz zu belasten..."

Bekommt er nun eine Arznei, die individuell für ihn nach dem Ähnlichkeitsgesetz dem Wirkprinzip der Homöopathie, ausgesucht wurde, kann sein festsitzendes Pendel (seine Lebenskraft) bessere, für ihn noch gesündere Ausdrucksformen finden. Das Symptom des "Pfotenleckens" in unserem Fall, überflüssig machen. Erkennbar für uns Menschen ist diese Bewegung dann ausser im Verschwinden des Symptoms, in einer grösseren Gelassenheit gegenüber dem Geknalle.

Als Beispiele tauchen einige Arzneien auf, die ihr vielleicht schon aus anderen Artikeln zu ganz anderen Themen kennt. Ich möchte damit einmal mehr aufzeigen, dass ein und dasselbe Mittel in völlig verschiedenen Situationen von Nutzen sein kann. Da wir nicht einen Krankheitsnamen, oder das Verhalten selbst therapieren, werden die Arzneien auch für verschiedene Zustände eingesetzt. So können wir unser Verständnis für die Homöopathie schulen und gleichzeitig das uns bekannte Bild einer Arznei erweitern.

Kaum ist Weihnachten vorbei, die Zeit der überladenen Gänsekeulen-Bäuche, häufen sich die Anrufe der Silvester-Angsthasen. Die ersten Schüsse und Knaller werden zur Probe gezündet und ein besonders sensibler Vierbeiner verfällt sofort in seine altbekannten Angstzustände. Eine häufig verwendete Arznei ist Phosphor. Übersensibel und offen für viele Reize und Ablenkungen haben wir das Mittel schon bei den unkonzentrierten Hunden kennen gelernt. Hier haben wir auch wieder die fehlende Abgrenzung, die dem meist dünnhäutigen und hellhaarigen Gefährten Schwierigkeiten macht. Gerade mit dem hellen Leuchten (früher waren die Feuerwerkskörper wirklich aus dem giftigen Phosphor hergestellt) geht dieses Sensibelchen in Resonanz. Sehr schnell ist dieser Vierbeiner überfordert mit all den Reizen und sein Nervenkostüm spielt verrückt. Nun versucht der Organismus die optimalste Lösung zu finden und äussert sich vielleicht über das Verdauungssystem. Erbrechen und Durchfall finden wir fast immer vor. Ähnlich wie einen "Durchlauferhitzer" können wir uns das vorstellen. Oben rein, unten raus…

Sehr empfindlich auf äussere Einflüsse reagiert auch der feine Bergkristall, das Silicea. Rein und klar und gar nicht begeistert von solch störenden Geräuschen und fremden Lichtern, wird das Tier in einem Silicea-Zustand seine Sicherheit verlieren und ängstlich werden. Auch das Arsenicum album, das weisse Arsen (keine Angst, in homöopathisch verarbeiteter Form ist es nicht mehr giftig) ähnelt es den beiden vorigen in seiner Feinheit und Empfindlichkeit. Mit Unruhe und ständigem Umherwandern versucht es seine Angst unter Kontrolle zu bekommen. Ebenso ergeht es seiner Verdauung. Das Nervensystem leitet wie durch feinste Antennen Informationen weiter und steuert organische Vorgänge! Eine geniale Ausdrucksweise, entsprechend dem Zustand des Tieres!

Ein weiteres Mittel, das wir bereits bei den aufgeregten, unkonzentrierten Vertretern kennen gelernt haben, ist der Stechapfel, homöopathisch Stramonium. Stellt euch vor, die Angst ist so gross, dass der Überlebensmodus ausgelöst wird.

Etwas anders sieht das Bild eines Calcium carbonicum Zustandes aus. Die Arznei wird hergestellt aus der Innenseite einer Austernschale. Diese Lebewesen finden wir auf sogenannten Austernbänken in Gruppen, ähnlich einer Grossfamilie. Bereits das gibt uns Hinweise auf die Wirkung als Arzneimittel. Ganz besonders wichtig ist also die Sicherheit im Familienverbund für die Hunde. Der gewohnte Platz, das Heim spielt ebenfalls eine Rolle. Sonst eher gutmütige und behäbige Tiere, meist gross gewachsen und ein bisschen tollpatschig, bekommen angst bei dem ungewohnten Spektakel zum Jahresende. Ich erinnere mich an einen riesigen Bernhardiner, mit etwas 80 kg Lebendgewicht, der sich zu Beginn eines Gewitters (ähnliche Assoziationen wie zu Silvester) im Haus verkroch und bei uns Menschen Schutz suchte. Dass der sonst nur im Freien lebende Riese nicht stubenrein war, haben wir dann schnell gemerkt…

Eine weitere Calcium carbonicum Angstsituation sind übrigens Störungen im Familiengefüge. Eine Trennungsgeschichte kann Existenzängste auslösen. Droht doch die Struktur der Gruppe zu zerbrechen und damit die Sicherheit für die Existenz! Häufig reagieren dann die Vierbeiner mit Beschwerden ihrer eigenen formgebenden Struktur, dem Knochengerüst.

Eine ganz andere Angstthematik zeigt sich uns bei der Angst vor fremden Hunden, oder auch vor fremden Menschen. Den einstmals auslösenden Faktor können wir oft nicht mehr bestimmen, beziehungsweise wir kennen ihn nicht. Wir konzentrieren uns also auf die klar erkennbaren Signale. Hierbei helfen uns gleichzeitig bestehende Körpersymptome. Die Durchfallneigung, das nervöse Lecken, diverse Lahmheiten, eine Krankheitsvorgeschichte und all die anderen Auffälligkeiten. Aus diesem Puzzle basteln wir ein ganzes Kunstwerk, das wir mit den Arzneien vergleichen, auf der Suche nach einem "ähnlichen" Bild. Mit den homöopathischen Kügelchen kann der Organismus in Resonanz treten und alle für ihn wertvollen Informationen, die er zur Gesundung braucht, erhalten.

## **Die Arznei enthält also die Gesamtheit des Bildes, inklusive der besten Lösung.**

Peggy Schmah – Homöopathie & Miasmatik – www.mensch-tier.de Schustergasse 3 • D-86447 Aindling • Tel: +49 8237 789090

Menschen können diesen Gesundungsprozess natürlich beschreiben, an den Tieren können wir die Veränderungen nur beobachten. Von gesteigerter Lebensfreude und einer grösseren Ausgeglichenheit wird fast immer berichtet. Für uns ein Zeichen, dass die Arznei die wir gewählt haben, tief im Organismus gewirkt hat. Die Lebenskraft erfährt eine umfassende Umstimmung und gesündere Ausdrucksweisen machen sich in verschiedenen Bereichen bemerkbar. Im Verhalten und bei der körperlichen Konstitution.

Zum Schluss noch etwas zum Thema aus der systemischen Wahrnehmung. Es mag unter den Lesern folgenden Einspruch geben: "Momentmal. Wenn wir als Hundehalter die Situation nicht verändern, fremden Begegnungen aus dem Weg gehen, Silvester anders gestalten, das Tier nicht mehr alleine lassen und ganz viel üben….kann sich doch nichts verändern!" Meine Beobachtung zeigt mir etwas anderes: Gebe ich eine homöopathische Information, die sorgfältig nach dem Ähnlichkeitsgesetz ausgewählt ist an das Tier, so gehen alle Menschen und Tiere im engeren Umfeld damit in Resonanz, sie reagieren darauf. Plötzlich entstehen völlig neue Lösungsmöglichkeiten für das gesamte Gefüge, die Gruppe. Ziemlich spannend für alle Beteiligten!

Ich wünsche euch einen erfreulichen und geruhsamen Jahreswechsel mit euren Vierbeinern!